муниципальное бюджетное учреждение дополнительного образования города Ульяновска «Центр детского творчества № 5» (МБУ ДО ЦДТ № 5)

 УТВЕРЖДАЮ **ЭЛЬЯ Михеева Наталья** Директор Владиславовна и повести при П.М. Шишкова  $4$ <sup>2</sup>  $100$   $400$   $400$   $400$   $400$   $400$   $400$   $400$   $400$   $400$   $400$   $400$   $400$   $400$   $400$   $400$   $400$   $400$   $400$   $400$   $400$   $400$   $400$   $400$   $400$   $400$   $400$   $400$   $400$   $400$   $400$   $400$   $400$   $400$   $400$   $400$ Михеева Наталья Владиславо вна Подписано цифровой подписью: 00:17:40 +04'00'

# **Дополнительная общеобразовательная общеразвивающая программа технической направленности** *«Компьютерная графика и дизайн.»*

Возраст учащихся: 10-16 лет Срок реализации: 1 год Уровень программы: продвинутый

РАССМОТРЕНА на заседании методического совета (протокол № 1 от 28.08.2023)

ПРИНЯТА на педагогическом совете (протокол № 1 от 31.08.2023)

Разработчик программы: педагог дополнительного образования Игонина Людмила Андреевна

г. Ульяновск

# **СОДЕРЖАНИЕ**

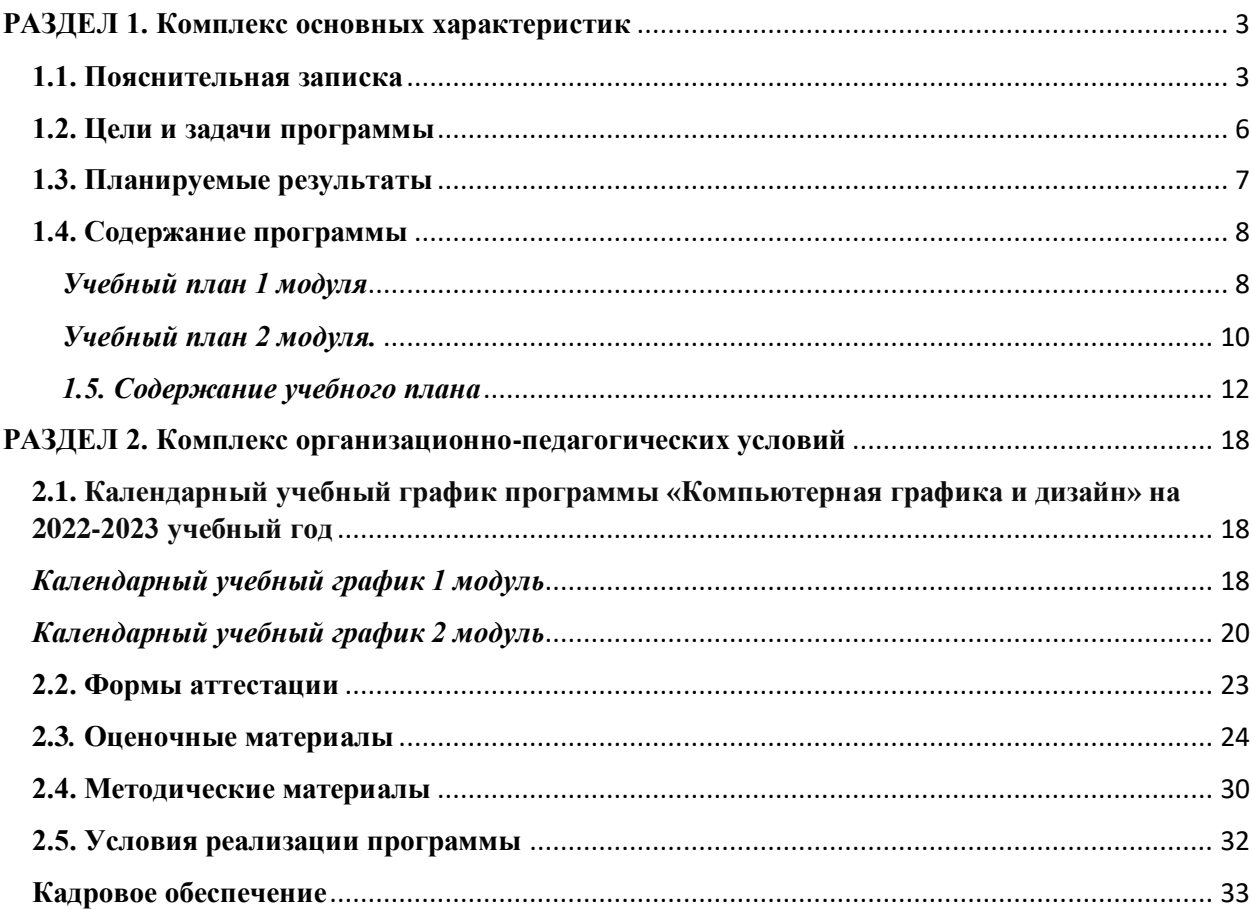

# **РАЗДЕЛ 1. Комплекс основных характеристик**

### **1.1. Пояснительная записка**

<span id="page-2-1"></span><span id="page-2-0"></span>Дополнительная общеобразовательная общеразвивающая программа технической направленности «Компьютерная графика и дизайн».

*Уровень реализуемой программы –* продвинутый. Программа предназначена для реализации в образовательном процессе учреждения дополнительного образования.

Программа разработана в соответствии с нормативными документами:

- ФЗ «Об образовании в Российской Федерации» (ст. 2, ст. 15, ст.16, ст.17, ст.75, ст. 79);
- Концепция развития дополнительного образования детей до 2030 года;
- Приказ Минпросвещения РФ от 27.07.2022 года № 629 «Об утверждении Порядка организации и осуществления образовательной деятельности по дополнительным общеобразовательным программам»;
- Методические рекомендации по проектированию дополнительных общеразвивающих программ № 09-3242 от 18.11.2015 года;
- СП 2.4.3648-20 Санитарно-эпидемиологические требования к организациям воспитания и обучения, отдыха и оздоровления детей и молодежи.
- Письмо Минобрнауки России от 28.08.2015 года № АК 2563/05 «О методических рекомендациях» (вместе с Методическими рекомендациями по организации образовательной деятельности с использованием сетевых форм реализации образовательных программ)
- Приказ Министерства науки и высшего образования Российской Федерации и Министерства просвещения Российской Федерации от 05.08.2020 г. № 882/391 «Об организации и осуществлении образовательной деятельности при сетевой форме реализации образовательных программ»
- Приказ Министерства образования и науки РФ от 23.08.2017 года № 816 «Порядок применения организациями, осуществляющих образовательную деятельность электронного обучения, дистанционных образовательных технологий при реализации образовательных программ»
- Методические рекомендации от 20 марта 2020 г. по реализации образовательных программ начального общего, основного общего, среднего общего образования, образовательных программ среднего профессионального образования и дополнительных общеобразовательных программ с применением электронного обучения и дистанционных образовательных технологий.
- Устав муниципального бюджетного учреждения дополнительного образования города Ульяновска «Центр детского творчества № 5»;
- Положение о проектировании дополнительных общеобразовательных общеразвивающих программ МБУ ДО ЦДТ №5;
- Положение об организации образовательного процесса с использованием электронного обучения и дистанционных образовательных технологий.

#### *Направленность (профиль) программы:*

Программа имеет *техническую* направленность и предназначена для обучающихся которые желают углубить свои знания о компьютерной графике, эффективной и качественной работе на графическом планшете, изучения разновидностей дизайн. Учащиеся постигают дизайнерское искусство, тем самым раскрывая не только свой внутренний мир и творческий потенциал, но и получают доступ к информации около профессиональных знаний. Программа ориентирована на изучение графических компьютерных программ растровой и векторной графики Gimp и Inkscape в рамках их широкого использования, а также специальных профессиональных возможностей.

После обучения школьники смогут создавать фотоколлажи, фотоальбомы и эмблемы различной модификации, ретушировать изображения при помощи использования инструментов и фильтров,

**Актуальностью** данной программы заключается в необходимости знаний подобного свойства для человека современного компьютеризированного мира и времени цифровых технологий. Учащиеся приобретают необходимые навыки, как для простой обработки фотографии, так и создания собственных эмблем, плакатов, анимированных рисунков. Кроме того, они познают изнутри труд художника – графика, что им помогает определиться с профессиональной сферой деятельности на будущее.

*Отличительные особенности* данной программы от уже существующих в том, что она дает понимание компьютерной графики как вида искусства, учит совмещать возможности растровой и векторной информации. Открывает возможности при минимальном количестве учебного времени не только изучить основные инструменты работы, но и увидеть, как их можно использовать для решения разнообразных задач, максимально реализовав именно творческие способности.

#### *Адресат программы*

Программа рассчитана для обучающихся 10-16 лет.

В подростковом возрасте происходит изменение характера познавательной деятельности. Подросток становится способным к более сложному аналитикосинтетическому восприятию предметов и явлений. У него формируется способность самостоятельно мыслить, рассуждать, сравнивать, делать относительно глубокие выводы и обобщения. Развивается способность к абстрактному мышлению. Для подросткового возраста характерно

интенсивное развитие произвольной памяти, возрастание умения логически обрабатывать материал для запоминания.

### *Объем и срок освоения программы*

Срок освоения программы: содержание программы «Компьютерная графика и дизайн» рассчитано на 1 год обучения. Общее количество учебных часов- 144 часа. Программа включает 2 модуля – первый модуль – 64 час, второй – 80 часов.

# *Дистанционное обучение.*

Дистанционные образовательные технологии в дополнительной общеобразовательной общеразвивающей программе «Компьютерная графика и дизайн» обеспечиваются применением совокупности образовательных технологий, при которых частично опосредованное или полностью опосредованное взаимодействие обучающегося и педагога осуществляется независимо от места их нахождения и распределения во времени на основе педагогически организованных технологий обучения.

Электронное обучение и дистанционные образовательные технологии реализуются в программе через онлайн-платформы; цифровые образовательные ресурсы, размещенные на образовательных сайтах; видеоконференции; вебинары; облачные сервисы; электронные пособия, разработанные с учетом требований законодательства РФ об образовательной деятельности.

*Дополнительность:* программа расширяет кругозор, углубляя школьный курс информатики и художественной культуры, дополняет уроки изобразительного искусства, тем самым получая около профессиональные знания, умения и навыки.

*Инновационность программы* состоит в использовании графических пакетов, которые используют в профессиональном мире дизайна, а также в полиграфии и студиях веб-дизайна. Занятия пригодятся им для выбора будущей профессии, что подчёркивает практику ориентированности программы «Компьютерная графика и дизайн». Также занятия помогут обучающимся раскрыть особенности профессии дизайнера в будущем.

*Формы обучения -* очная, очная с применением дистанционных образовательных технологий, электронная.

*Особенность организации образовательного процесса - с*остав группы – постоянный, количество обучающихся - 10 человек. В разновозрастные группы принимаются дети, желающие и проявляющие интерес компьютерной графике и дизайну. Учащиеся принимаются на добровольной основе на основании заявления родителей. Группы формируются с учетом индивидуальных особенностей детей.

При реализации программы через электронное обучение и дистанционные образовательные технологии используются следующие организационные формы образовательного процесса:

- Консультация;
- Мастер-класс;
- Практическое занятие;
- Конкурсы;
- Выставки;
- Тестирование;
- Самостоятельная внеаудиторная работа;
- Проектно-исследовательская работа;
- Хакатоны;
- Печа-куча;
- Интерактивные online мероприятия.

Заключено СОГЛАШЕНИЕ № 1 о сотрудничестве между Областным государственным бюджетным профессиональным образовательным учреждением «Ульяновский педагогический колледж» и муниципальным бюджетным учреждением дополнительного образования города Ульяновска «Центр детского творчества № 5» от 10 сентября 2021 года, на трёхлетний срок.

### *Режим занятий*

Продолжительность занятия – два астрономических часа: 45 мин – занятие, 15 мин – перерыв; 45 мин – занятие, 15 мин – перерыв. 2 занятия в неделю.

Программа может реализовываться с применением *дистанционных технологий.* 

### **1.2. Цели и задачи программы**

<span id="page-5-0"></span>*Цель программы* - создание условий для формирования информационной культуры, развития творческих и интеллектуальных способностей учащихся средствами компьютерной графики и получения около профессиональных знаний умений и навыков.

### *Основные задачи программы: Предметные*:

- дать учащимся знания основ компьютерной графики на примере
- работы с программами Gimp, Inkscape; дать базовые знания о персональном компьютере, сформировать навыки свободного ориентирования в графической среде операционной
- системы;
- обучить возможностям создания собственных изображений, используя базовый набор инструментов графических программ, а также средствам обработки готовых рисунков с целью воплощения новых творческих задач;
- рассмотреть возможности работы с текстом и фотографиями (преобразование, подбор к изображению, спецэффекты, создание логотипа и т.д.);
- обучить возможностям создания собственных изображений, на основе знания законов и средств композиции;
- закрепить знания по цветоведению и колористке, используя возможности работы с цветом средствами графических редакторов;
- освоение навыков и приемов работы с графическим планшетом;
- рассмотреть возможности анимирования изображений с целью подготовки к курсу компьютерной анимации.

# *Метапредметные:*

- Развивать наглядно-образное, образное и пространственное мышления
- при работе с бесплатным редактором изображений с открытым исходным кодом GIMP и Inkscape;
- Развивать умение применять в художественно-творческой деятельности основы графической грамоты;
- Развивать умение осуществлять совместную информационную деятельность, в частности, при выполнении учебных проектов;
- Развивать умение соотносить свои действия с планируемыми результатами, осуществлять контроль своей деятельности в процессе достижения результата, определять способы действий в рамках предложенных условий и требований, корректировать свои действия в соответствии с изменяющейся ситуацией;
- Развить мотивацию личности к познанию;
- Развивать воображение, фантазию, память при выполнении самостоятельных работ творческого характера.

### *Личностные:*

- Формировать навыки общения друг с другом и умение организованно заниматься в коллективе;
- Воспитывать нравственные качества личности и культуру поведения в обществе;
- Воспитывать бережное отношение к оборудованию и технике.

# **1.3. Планируемые результаты**

# <span id="page-6-0"></span>**Предметные результаты:**

 Знают основы компьютерной графики на примере работы с программами Gimp, Inkscape;

- имеют базовые знания о персональном компьютере, сформированы навыки свободного ориентирования в графической среде операционной системы;
- обучены возможностям создания собственных изображений, используя базовый набор инструментов графических программ, а также средствам обработки готовых рисунков с целью воплощения новых творческих задач;
- имеют представление о возможностях создания собственных изображений, на основе знания законов и средств композиции;
- освоены навыков и приемов работы с графическим планшетом;
- имеют представление о возможности анимирования изображений в графическом редакторе.

# **Метапредметные результаты:**

Развиты наглядно-образное, образное и пространственное мышление;

 Развито умение осуществлять совместную информационную деятельность, в частности, при выполнении учебных проектов;

 Развито умение соотносить свои действия с планируемыми результатами, осуществлять контроль своей деятельности в процессе достижения результата, определять способы действий в рамках предложенных условий и требований, корректировать свои действия в соответствии с изменяющейся ситуацией;

 Развито воображение, фантазия, память при выполнении самостоятельных работ творческого характера.

# **Личностные результаты:**

- Сформировано ответственное отношение к обучению;
- Развита мотивация личности к познанию;

 Сформированы навыки общения друг с другом и умение организованно заниматься в коллективе.

# **1.4. Содержание программы**

<span id="page-7-1"></span><span id="page-7-0"></span>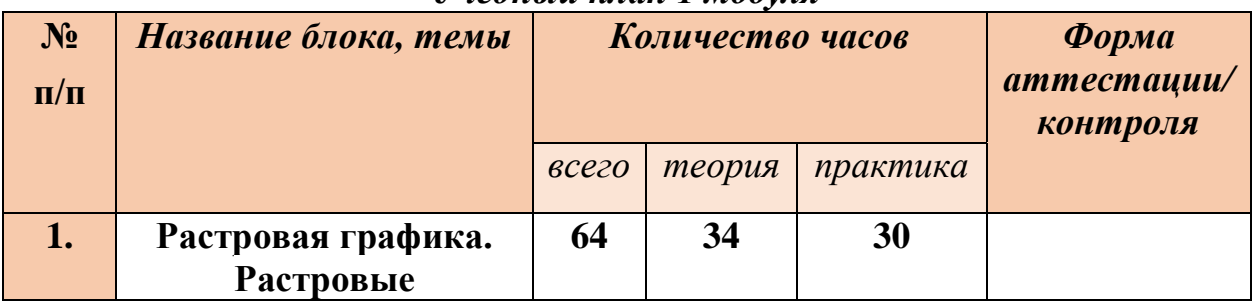

### *Учебный план 1 модуля*

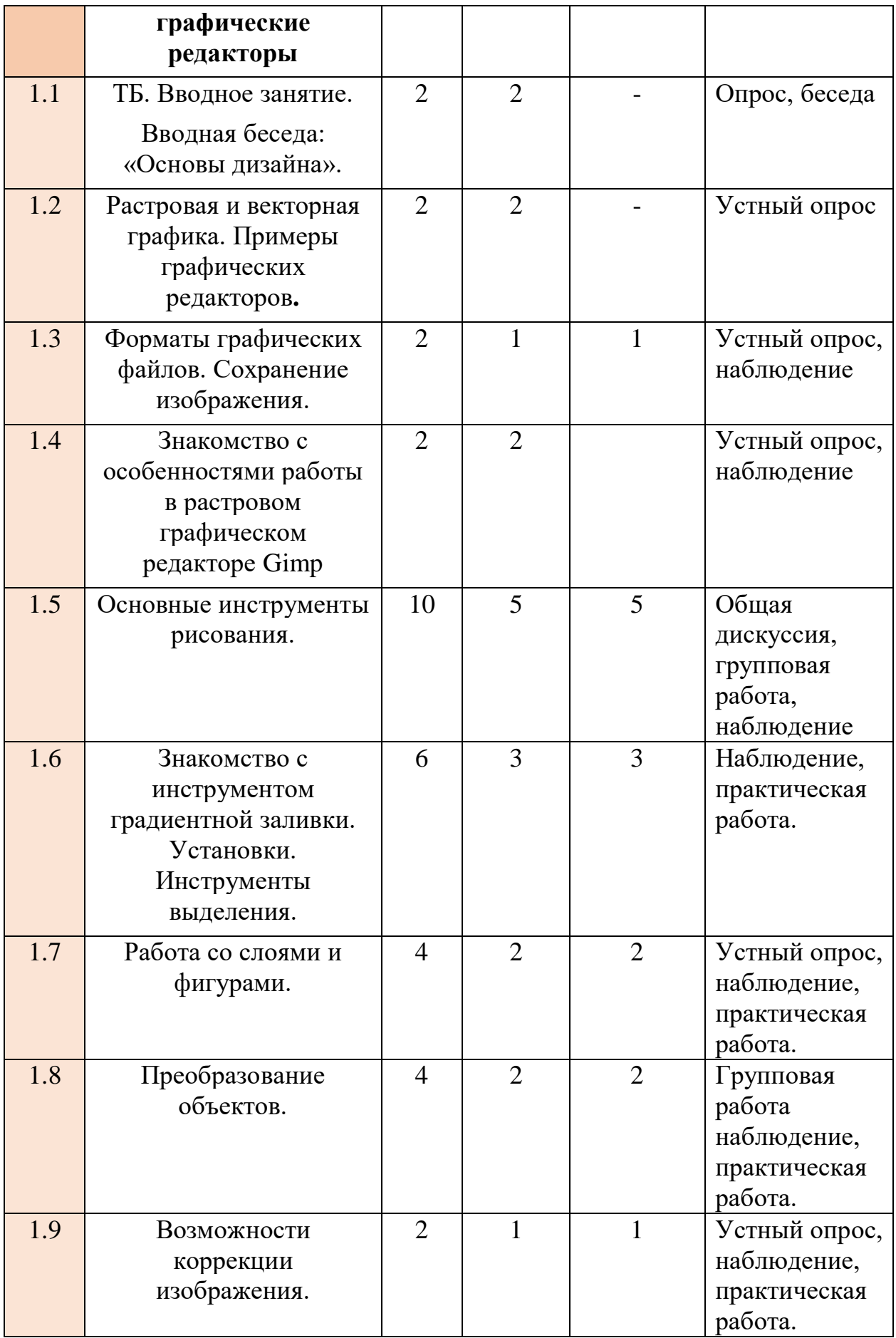

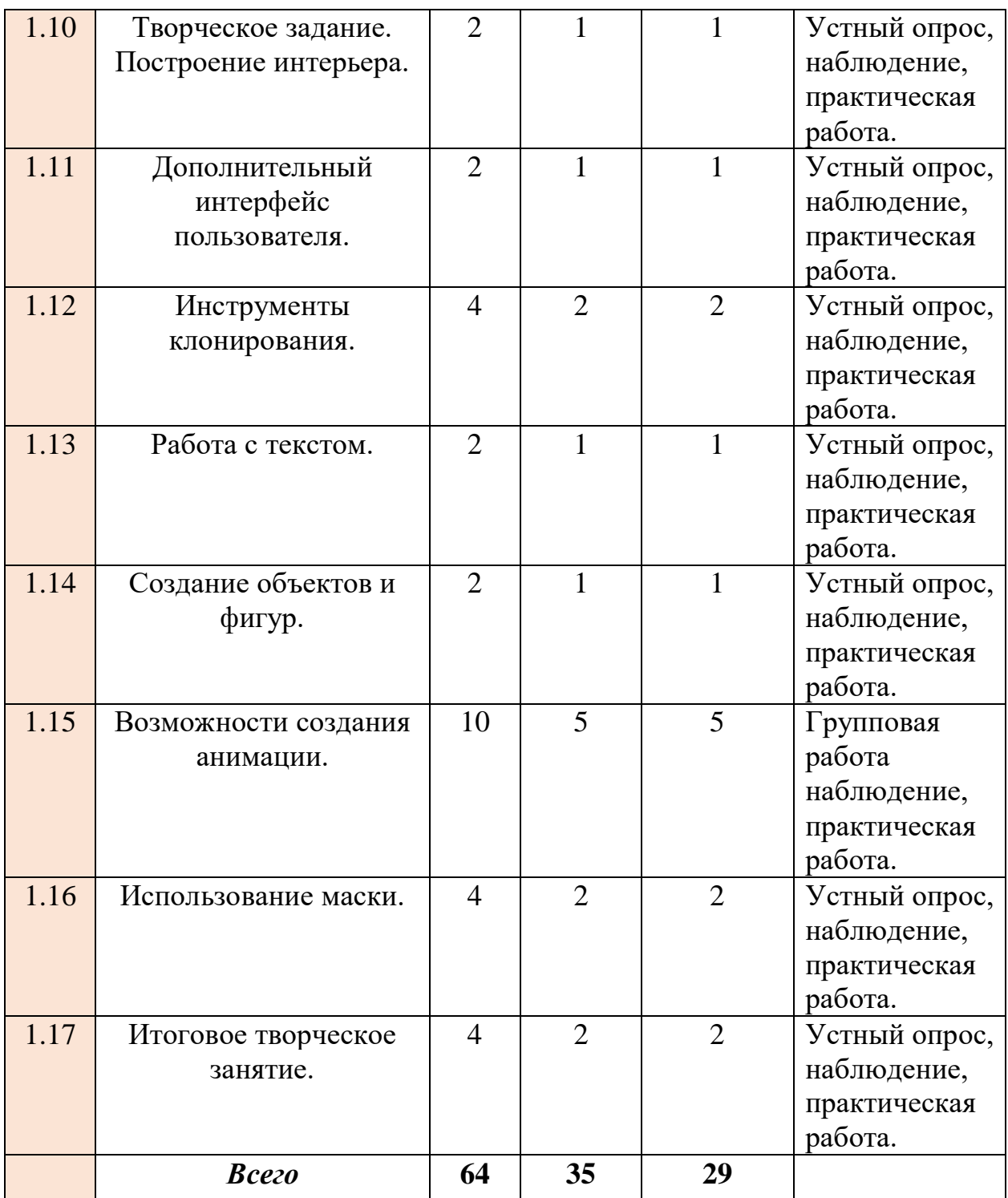

# *Учебный план 2 модуля.*

<span id="page-9-0"></span>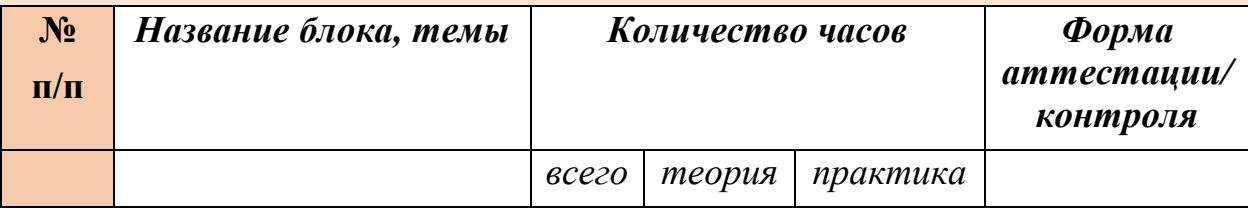

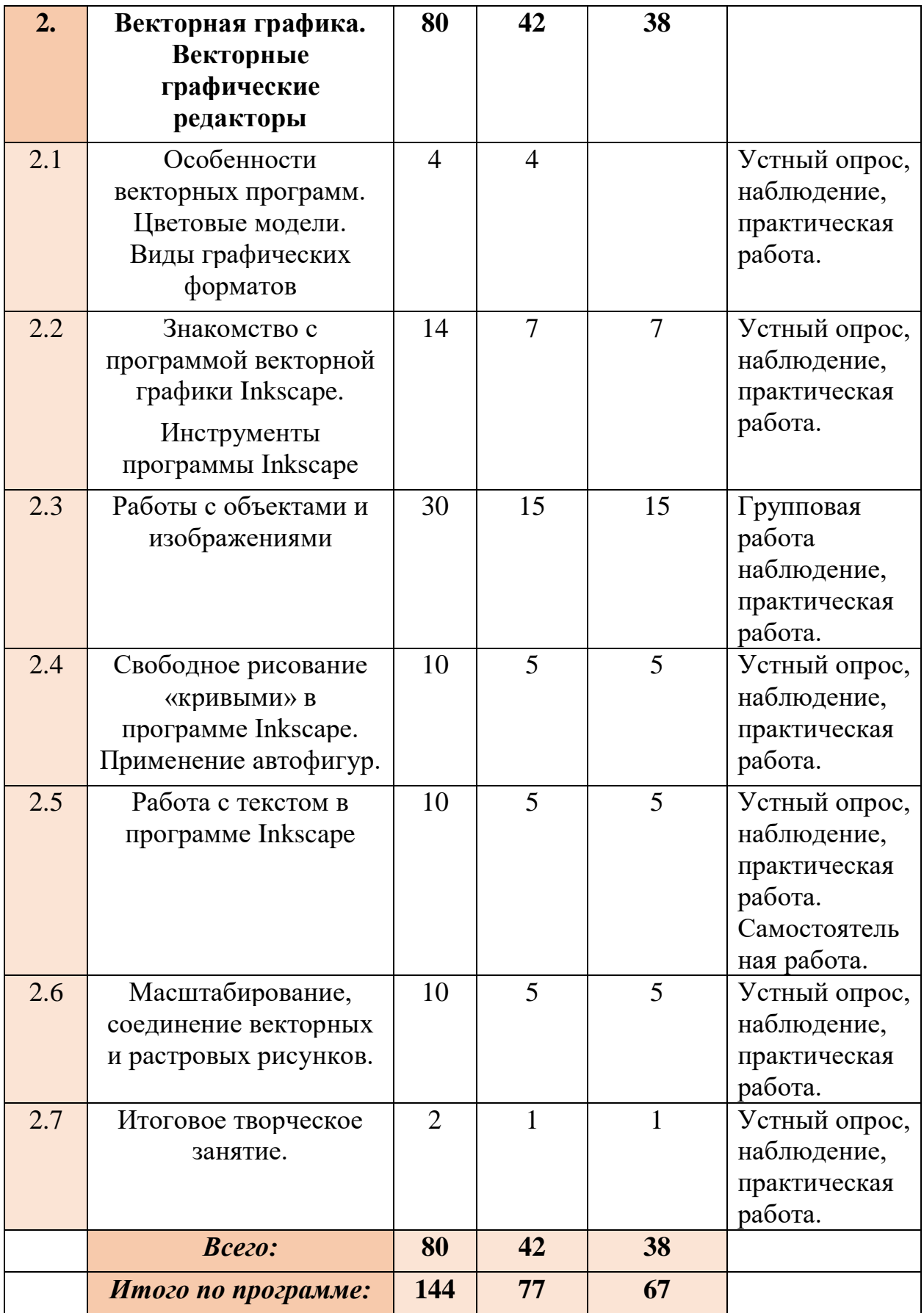

### *1.5. Содержание учебного плана*

<span id="page-11-0"></span>**Раздел 1. Растровая графика. Растровые графические редакторы. – 64 часа.**

# *1.1 ТБ. Вводное занятие. Вводная беседа: «Основы дизайна».*

*Теория:* Инструктаж по технике безопасности. Правильное обращение с техникой (с компьютером, графическим планшетом), правила поведения в компьютерном классе. Беседа «Основы дизайна».

**Оборудование:** ПК, графический планшет.

# *1.2 Растровая и векторная графика. Примеры графических редакторов.*

*Теория:* Разъяснение различных характеристик растровой и векторной графики. Знакомство с перечнем графических редакторов различной направленности и характеристик.

### **Оборудование:** ПК.

# *1.3 Форматы графических файлов. Сохранение изображения.*

*Теория:* Знакомство с разнообразием форматов файлов.

*Практика:* Изучение стандартных алгоритмов сохранения изображений.

**Оборудование:** ПК.

# *1.4. Знакомство с особенностями работы в графическом редакторе Gimp.*

*Теория:* Знакомство с интерфейсом. Изучение горизонтального меню, панели настроек, плавающего меню. Создание нового документа. Сохранение и закрытие документа.

*Практика:* Форматы графических файлов. Средства управления панелью инструментов. Организация и присоединение палитр. **Оборудование:** ПК.

# *1.5. Основные инструменты рисования.*

*Теория:* Знакомство с основными инструментами рисования – кистью и ластиком. Знакомство с инструментами заливки. Изменение установок инструмента, фактурная заливка.

*Практика:* Создание пробного рисунка.Настройки инструментов: форма, толщина, прозрачность. Цвет на практике. Цветовые режимы Gimp. Выбор и редактирование, цвета. Закрепление навыков работы кистью. Режимы

смешивания. Выполнение творческого задания по пройденным инструментам. Создание рисунка с использованием объектов разной фактуры. Инструмент «Палец». Выполнение тематического рисунка с использованием эффекта размытия пикселей. **Оборудование:** ПК, графический планшет.

# *1.6. Знакомство с инструментом градиентной заливки. Установки. Инструменты выделения.*

*Теория:* Знакомство с инструментом выделения «Лассо». Панель опций инструмента.

*Практика:* Практическое использование инструментов: выделения, выравнивания. Выполнение творческого задания по пройденным инструментам. Композиция из фрагментов изображения. Продолжение работы. Изменение положения и цвета отдельных фигур. **Оборудование:** ПК, графический планшет.

# *1.7. Работа со слоями и фигурами.*

*Теория:* Знакомство с понятием «слои». Меню и палитра «Слои». Создание нового слоя, перемещение, выделение и сливание слоев. Инструмент «Область» для создания фигур, Функция растушевки. Применение инструмента «Градиент» к областям слоя.

*Практика:* Практическая работа со слоями. Редактирование содержимого слоя. Изменение положения слоев в пространстве, относительно друг друга и переднего плана. Понятие «Группировки». Создание групп слоев, возможности работы с группой. Опции инструмента «Волшебная палочка». Творческие тематические задания. Использование инструментов «выделение» и «перемещение».

**Оборудование:** ПК, графический планшет.

# *1.8. Преобразование объектов.*

*Теория:* Основные функции трансформирования объектов. Масштабирование объектов. Использование инструмента "свободное трансформирование".

*Практика*: Отображение, вращение, смещение, искажение и сдвиг объектов. Изменение перспективы. Создание нескольких трансформаций. **Оборудование:** ПК.

# *1.9. Возможности коррекции изображения.*

*Теория:* Выравнивание цвета и тона через «Уровни», «Автоуровни». Цветокоррекция. Изменение яркости, контрастности, применение пастеризации, фотофильтра.

*Практика:* Применение теоретических знаний пи выполнении творческой тематической работы.

# **Оборудование:** ПК.

# *1.10. Творческое задание. Построение интерьера.*

*Теория:* Объяснение творческого задания.

*Практика*: Изучение перспективы. Создание эскизов. Сбор материалов. Их обработка. Выполнение перспективного построения будущего интерьера. Составление композиции, размещение мебели и аксессуаров. **Оборудование:** ПК, графический планшет.

# *1.11. Дополнительный интерфейс пользователя.*

*Теория:* Художественные фильтры.

*Практика:* Фильтры искажения и пластики. Создание размытия и резкости на изображении. Применение эффектов освещения. **Оборудование:** ПК.

# *1.12. Инструменты клонирования.*

*Теория*: Возможности инструмента «Штамп».

*Практика*: Использование инструмента «Заплатка». Создание тематического коллажа с использованием изученных опций программы. **Оборудование:** ПК, графический планшет.

# *1.13. Работа с текстом.*

*Теория:* Основные характеристики инструмента "текст". Палитра шрифтов. Изменение размера и цвета, искажение шрифта.

*Практика:* Обтекание текстом графического объекта. Заполнение шрифта изображением через выделение и «маску текста». Самостоятельная работа – тематическая открытка.

**Оборудование:** ПК, графический планшет.

# *1.14. Создание объектов и фигур.*

*Теория:* Режимы «контуры», «слой фигуры» «заливка пикселей».

*Практика:* Применение стиля слоя к фигуре. Создание своей пользовательской формы. **Оборудование:** ПК, графический планшет.

# *1.15. Возможности создания анимации.*

*Теория:* Особенности передачи движения в программе. Окно анимирования изображений.

*Практика:* Создание кадровой ленты. Решение простого анимированного изображения. Создание тематических анимированных изображений. **Оборудование:** ПК, графический планшет.

# *1.16. Использование маски.*

*Теория:* Наложение маски на изображение. Возможности работы с маской.

*Практика:* Практическая работа с маской. Применение маски к текстовому слою. Создание «исчезающего текста».

**Оборудование:** ПК, графический планшет.

# *1.17. Итоговое творческое занятие.*

*Теория*: Повторение пройденного материала.

*Практика*: Создание тематического творческого проекта. Презентация готового продукта.

**Оборудование:** ПК, графический планшет.

# **Раздел 2. Векторная графика. Векторный графический редактор Inkscape – 80 часов.**

# *2.1. Особенности векторных программ. Цветовые модели. Виды графических форматов.*

*Теория:* Основные понятия компьютерной графики. Сравнение растровой и векторной графики. Достоинства и недостатки. Особенности векторных программ. Описание цветовых оттенков на экране монитора и на принтере. Цветовая модель RGВ. Цветовая модель СМУК и НSВ. Векторные форматы. *Практика:* Преобразование файлов из одного формата в другой. Преобразование файлов из одного формата в другой. Сохранение изображений в стандартных форматах, а также собственных форматах графических программ. Методы сжатия данных.

**Оборудование:** ПК, графический планшет.

# *2.2. Знакомство с программой векторной графики Inkscape. Инструменты программы Inkscape.*

*Теория:* Введение в программу Inkscape. Атрибуты окна Inkscape. Рабочее окно программы Inkscape. Инструменты программы: "Карандаш" "Каллиграфическое перо", "Распылитель", "Ластик", "Градиентная заливка", "Пипетка», «Соединительные линии".

*Практика:* Создание тематических работ с использованием изученных инструментов.

**Оборудование:** ПК, графический планшет

# **Тема 2.3.** *Работы с объектами и изображениями*

*Теория:* Введение в программу Inkscape. Атрибуты окна Inkscape. Рабочее окно программы Inkscape. Основы работы с объектами. Выделение объектов. Операции над объектами. Изменение масштаба просмотра при прорисовке мелких деталей. Особенности создания иллюстраций на компьютере. Закраска объекта. Однородная, градиентная, узорчатая и текстурная заливки. Инструменты для точного рисования и расположения объектов относительно друг друга. Режимы вывода объектов на экран: каркасный, нормальный, улучшенный.

*Практика:* Особенности рисования кривых. Важнейшие элементы кривых: узлы и траектории. Методы упорядочения и объединения объектов. Изменение порядка расположения объектов. Выравнивание объектов на рабочем листе и относительно друг друга. Методы объединения объектов. Метод выдавливания для получения объемных изображений. Перспективные и изометрические изображения. Закраска, вращение, подсветка объемных изображений. Создание технических рисунков. Создание выпуклых и вогнутых объектов. Получение художественных эффектов. Выполнение творческой работы.

# **Оборудование:** ПК, графический планшет

# *2.4. Свободное рисование «кривыми» в программе Inkscape. Применение автофигур.*

*Теория:* Изучение особенностей рисования «кривыми» в программе. Применение автофигур.

*Практика*: Выполнение творческой тематической работы.

# **Оборудование:** ПК, графический планшет

# *2.5. Работа с текстом в программе Inkscape*

*Теория:* Работа с текстом. Особенности простого и фигурного текста. Оформление текста. Размещение текста вдоль траектории. Создание рельефного текста. Масштабирование, поворот и перемещение отдельных букв текста. Изменение формы символов текста. Импорт и экспорт изображений. Сохранение и загрузка изображений в Inkscape.

*Практика:* Выполнение творческой работы с текстовыми эффектами.

**Оборудование:** ПК, графический планшет

### *2.6. Масштабирование, соединение векторных и растровых рисунков.*

*Теория:* Векторизация при помощи параметров вкладок «Режим» и «Параметры»

*Практика:* Выполнение практической работы с использованием полученных знаний.

**Оборудование:** ПК, графический планшет

### *2.7. Итоговое творческое занятие.*

*Теория*: Повторение пройденного материала.

*Практика*: Создание тематического творческого проекта. Презентация готового продукта.

**Оборудование:** ПК, графический планшет.

### **РАЗДЕЛ 2. Комплекс организационно-педагогических условий**

### **2.1. Календарный учебный график программы «Компьютерная графика и дизайн»**

**Начало учебного года** – 01 сентября **Окончание учебного года** – 31 мая **Продолжительность учебного года** – 36 недель

**Летние каникулы –** с 1 июня по 31 августа;

В осенние, зимние, весенние каникулы занятия ведутся по расписанию.

### *Календарный учебный график 1 модуль*

<span id="page-17-2"></span><span id="page-17-1"></span><span id="page-17-0"></span>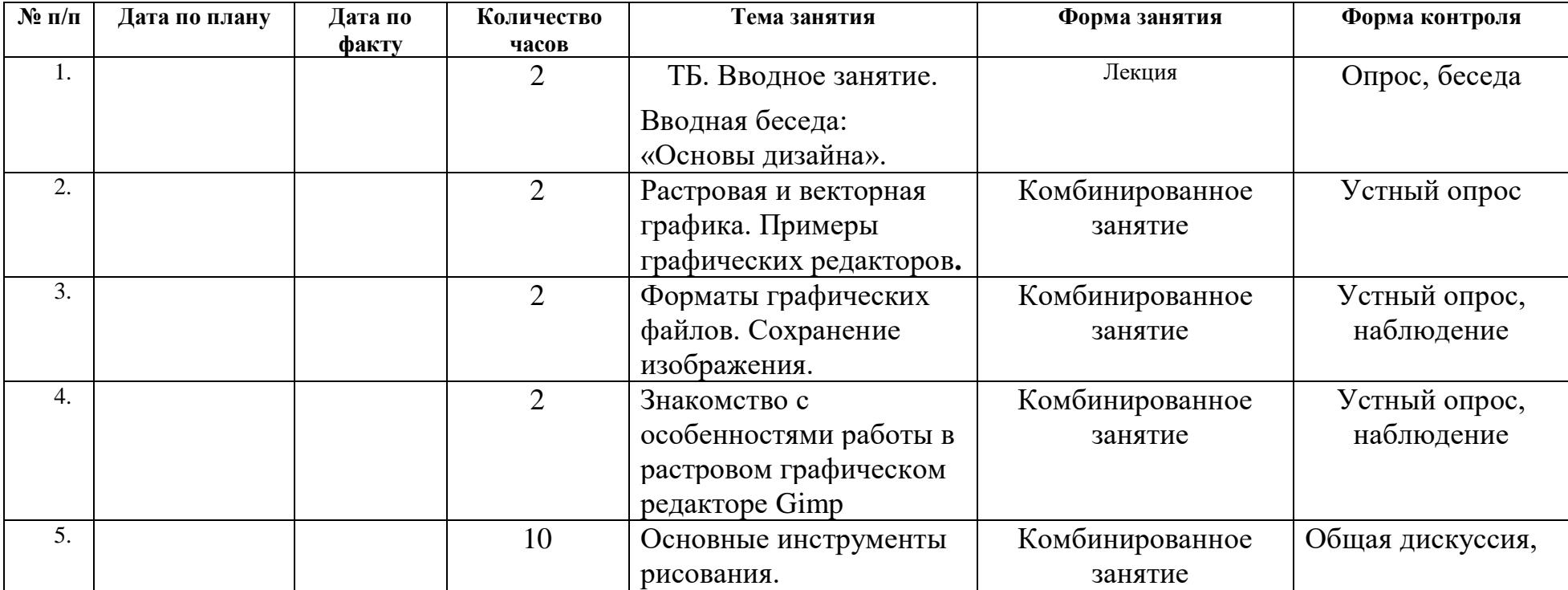

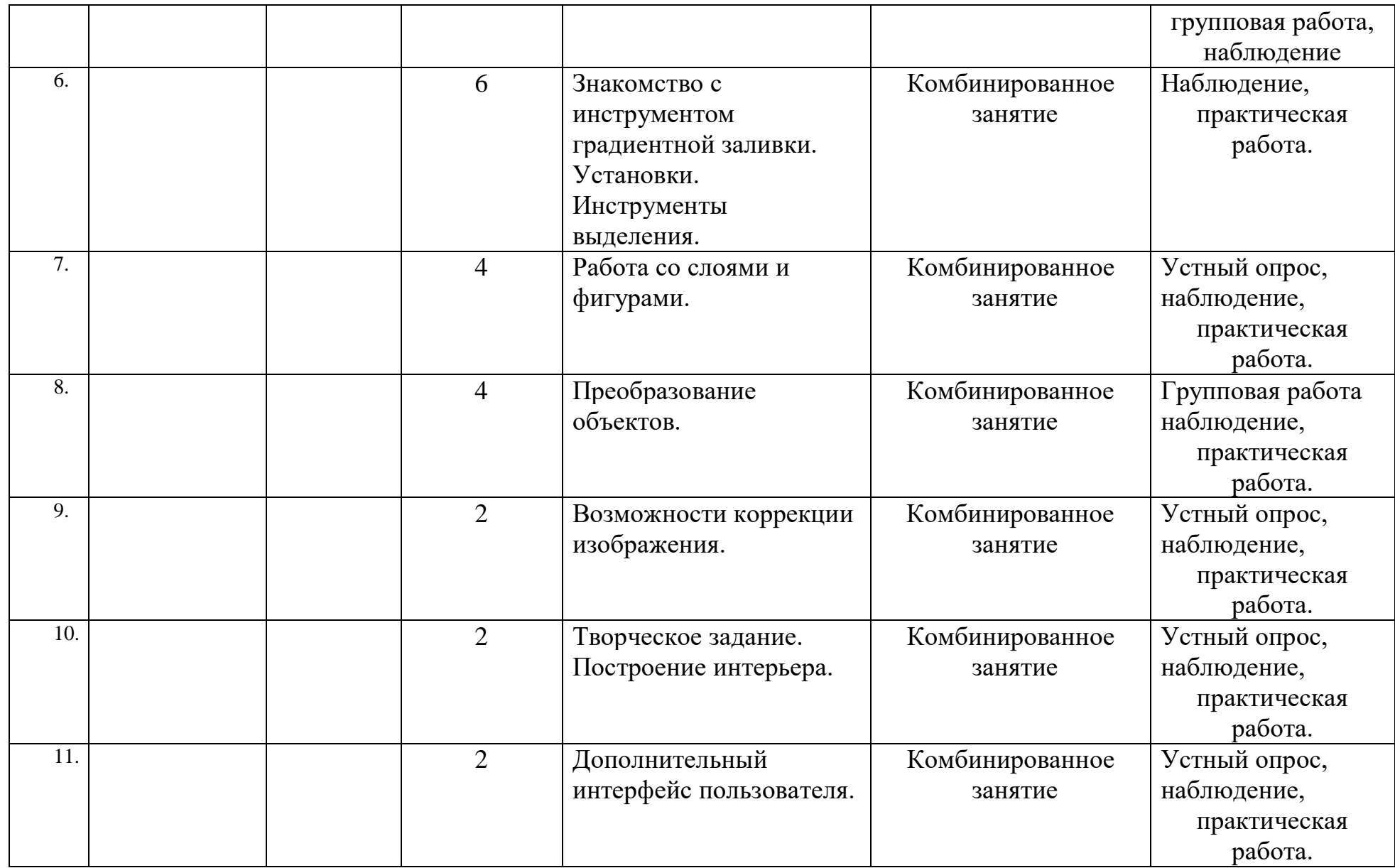

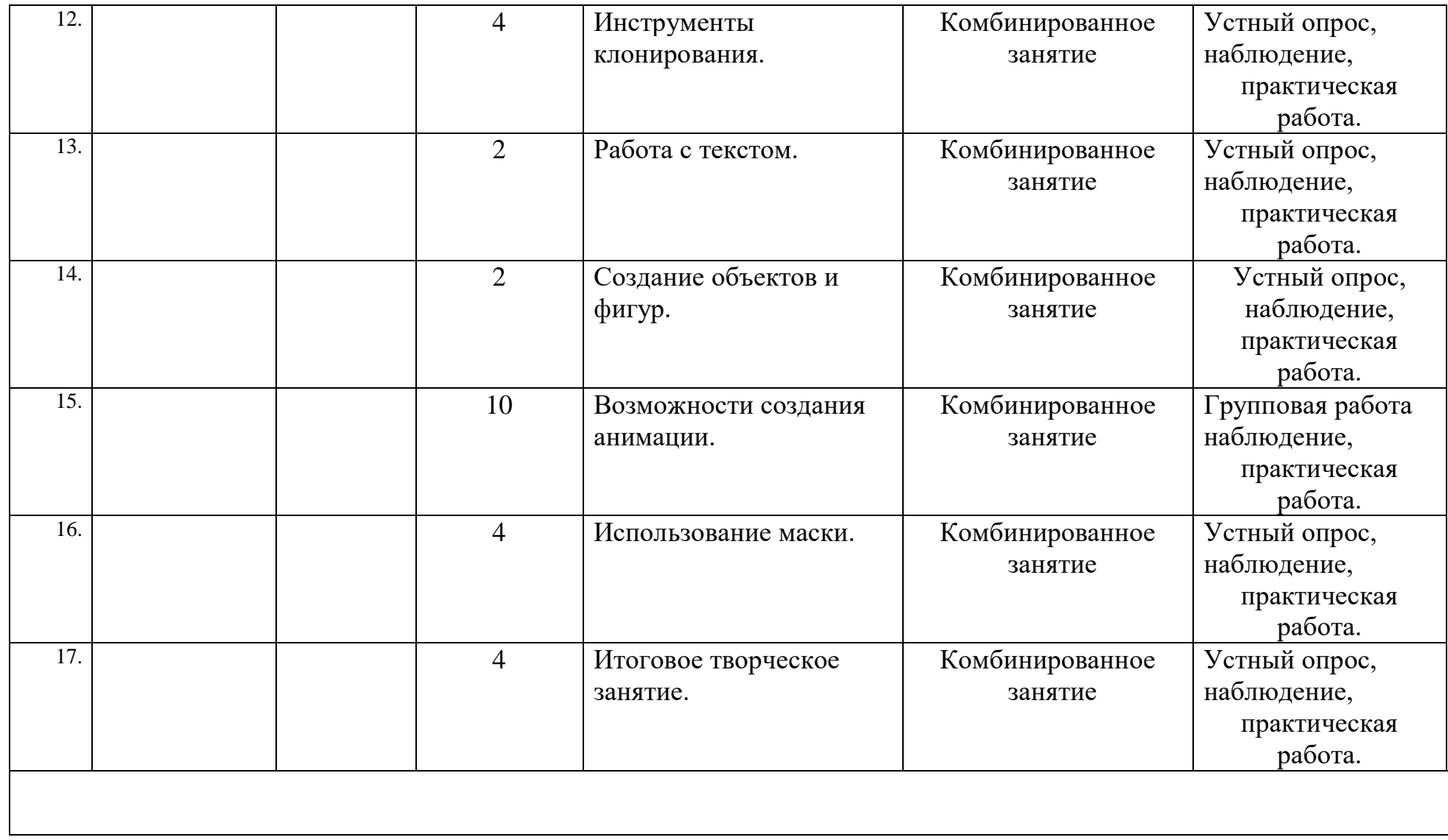

# <span id="page-19-0"></span>*Календарный учебный график 2 модуль*

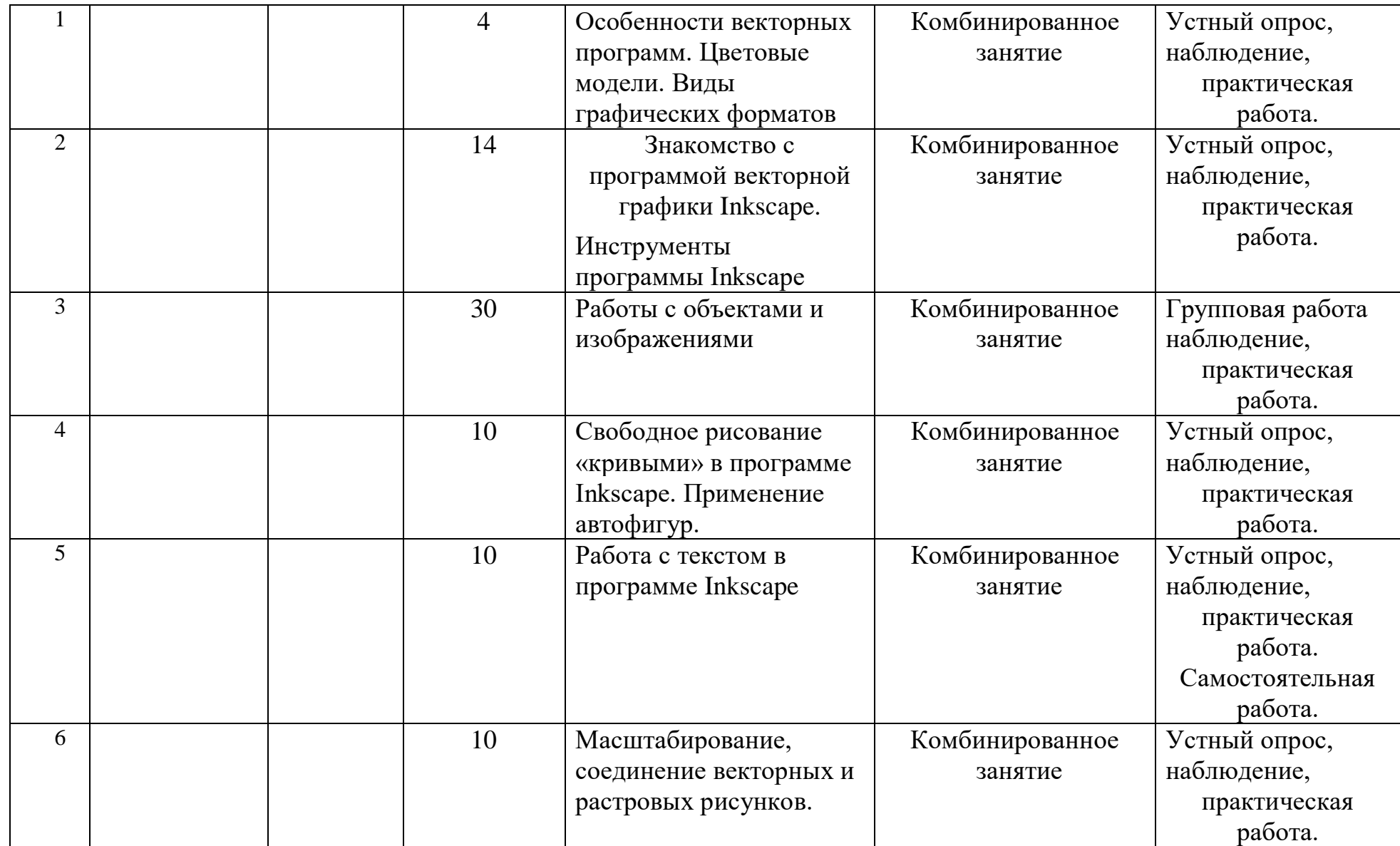

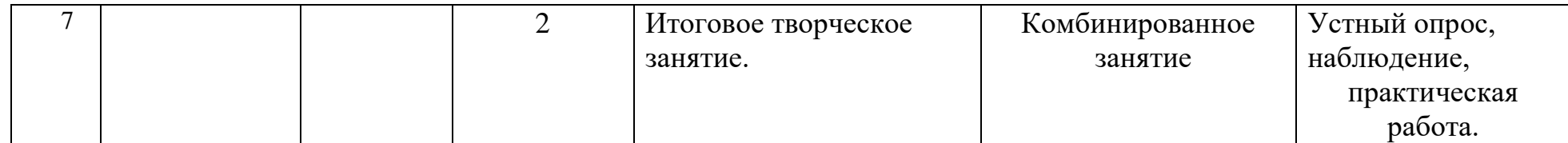

### **2.2. Формы аттестации**

<span id="page-22-0"></span>Результативность освоения программы выявляется по трем параметрам:

1) Теоретические знания.

Критериями оценки являются: усвоение теоретического материала, системность теоретических знаний, грамотное использование компьютерных терминов.

Контроль теоретических знаний проводится в течение всего учебного года после изучения основных тем в форме компьютерного тестирования с реализацией вопросов нескольких типов: выбор единственного верного ответа, выбор нескольких вариантов правильных ответов, установление соответствия вариантов, набор правильного ответа вручную. При этом ведется журнал полученных результатов в % содержании за каждый тест. От 55% и выше правильных ответов — «зачтено», менее 55% правильных ответов — «не зачтено».

2). Знание технологии.

Критериями оценки являются: усвоение материала, системность знания технологии.

3). Овладение практическими умениями и навыками.

Критериями являются: разнообразие умений и навыков, грамотность (соответствие существующим нормативам и правилам, технологиям) практических действий, свобода владения специальным компьютерным оборудованием и программным обеспечением, качество творческих проектов учащихся: грамотность исполнения, использование творческих элементов.

Для определения результативности освоения программы используются следующие формы отслеживания и фиксации образовательных результатов: аналитическая справка о реализации программы и ее освоения обучающимися «Самоанализ деятельности педагога дополнительного образования», журнал посещаемости, материал анкетирования и тестирования.

#### **Формы предъявления образовательных результатов:**

- тестирование;
- контрольные вопросы;
- диагностические задания;
- устный опрос;
- конкурс;
- защита проекта;
- хакатон;

печа-куча.

Содержание программы предполагает проведение диагностики (входной, текущей и итоговой).

Цель входной диагностики – выявление уровня сформированности предметных знаний, умений и навыков, универсальных учебных действий, воспитанности.

Цель текущей диагностики – определение эффективности усвоения данной программы.

Цель итоговой диагностики – выявление уровня обученности, усвоения при прохождении курса программы и проведение анализа.

Диагностика по данной программе проводится три раза в год:

1 – входная диагностика (сентябрь);

- 2 промежуточная диагностика (декабрь);
- 3 итоговая диагностика (май).

#### **2.3***.* **Оценочные материалы**

#### **Входная диагностика**

#### <span id="page-23-0"></span>**Тестирование по компьютерной графике.**

#### **1.Пиксель является?**

а. Основой растровой графики +

б. Основой векторной графики

в. Основой фрактальной графики

г. Основой трёхмерной графики

#### **2. При изменении размеров растрового изображения-**

- а. качество остаётся неизменным
- б. качество ухудшается при увеличении и уменьшении +
- в. При уменьшении остаётся неизменным, а при увеличении ухудшается
- г. При уменьшении ухудшается, а при увеличении остаётся неизменным

#### **3.Что можно отнести к устройствам ввода информации**

- а. мышь клавиатуру экраны
- б. клавиатуру принтер колонки
- в. сканер клавиатура мышь +
- г. Колонки сканер клавиатура

#### **4.Какие цвета входят в цветовую модель RGB**

- а. чёрный синий красный
- б. жёлтый розовый голубой
- в. красный зелёный голубой +
- г. розовый голубой белый

#### **5. Что такое интерполяция?**

а. разлохмачивание краёв при изменении размеров растрового изображения +

- б. программа для работы с фрактальными редакторами
- в. инструмент в Photoshop
- г. Это слово не как не связано с компьютерной графикой

### **6. Наименьшим элементом изображения на графическом экране монитора является?**

- а. курсор
- б. символ
- в. линия
- г. пиксель +

### **7. Выберете устройства являющееся устройством вывода**

- а. Принтер +
- б. сканер
- в. дисплей монитора +
- г. клавиатура
- д. мышь
- е. колонки +

### **8. Наименьший элемент фрактальной графики**

- а. пиксель
- б. вектор
- в. точка
- г. фрактал +

### *Текущая диагностика*

### **10.Какие программы предназначены для работы с векторной графикой**

а. Компас3Д + б.Photoshop в. Corel Draw + г.Blender д.Picasa е.Gimp

### **11. При изменении размеров векторной графики его качество**

- а. При уменьшении ухудшается, а при увеличении остаётся неизменным
- б При уменьшении остаётся неизменным а при увеличении ухудшается.
- в. качество ухудшается при увеличении и уменьшении
- г. качество остаётся неизменным +

# **12. Чем больше разрешение, тем …. изображение**

- а. качественнее +
- б. светлее
- в. темнее
- г. не меняется

### **13.Пиксилизация эффект ступенек это один из недостатков**

- а. растровой графики +
- б. векторной графики
- в. фрактальной графики
- г. масленой графики

### 14**. Графика которая представляется в виде графических примитивов**

- а. растровая
- б. векторная
- в. трёхмерная
- г. фрактальная +

# **15. Недостатки трёхмерной графики**

- а. малый размер сохранённого файла
- б. не возможность посмотреть объект на экране только при распечатывании

в. необходимость значительных ресурсов на ПК для работы с данной графикой в программах +

### **16. К достоинствам Ламповых мониторов относится?**

- а. низкая частота обновления экрана
- б. хорошая цветопередача +
- в. высокая себестоимость

### **17. К недостаткам ЖК мониторов можно отнести**

- а. громоздкость
- б. излучение
- в. узкий угол обзора
- г. широкий угол обзора

# **18. Сетка из горизонтальных и вертикальных столбцов, которую на экране образуют пиксели, называется**

- а. видеопамять;
- б. видеоадаптер;
- в. растр; +
- г. дисплейный процессор;

# **19. Способ хранения информации в файле, а также форму хранения**

- **определяет**
- а. пиксель
- б. формат +
- в. графика
- г. гифка

### **20. С помощью растрового редактора можно:**

- а. Создать коллаж +
- б. улучшить яркость +
- в. раскрашивать чёрно белые фотографии +
- г. печатать текст
- д. выполнять расчёт

# **21. Для ввода изображения в компьютер используются**

- а. принтер
- б. сканер +
- в. диктофон
- г. цифровой микрофон

# **22. Графический редактор это**

а. устройство для создания и редактирования рисунков

устройство для печати рисунков на бумаге

- в. программа для создания и редактирования текстовых документов
- г. программа для создания и редактирования рисунков +

# **23. Графическим объектом НЕ является**

- а. чертёж
- б. текст письма +
- в. рисунок
- г. схема

# **24. Растровым графическим редактором НЕ является**

- а. GIMP
- б. Paint
- в. Corel draw +
- г. Photoshop

# **25. В процессе сжатия растровых графических изображений по алгоритму JPEG его информационный объем обычно уменьшается в …**

- а. 10-15 раз +
- б. 100раз

в. ни разу г.2-3 раза

### **26. В модели СМУК используется**

- а. красный, голубой, желтый, синий
- б. голубой, пурпурный, желтый, черный +
- в. голубой, пурпурный, желтый, белый
- г. красный, зеленый, синий, черный

# **27. В цветовой модели RGB установлены следующие параметры: 0, 255, 0. Какой цвет будет соответствовать этим параметрам?**

- а. красный +
- б. чёрный
- в. голубой
- г. Зелёный

### *Итоговая диагностика.*

Дополнить:

1. Сочетание клавиш Ctrl+D используется для

\_\_\_\_\_\_\_\_\_\_\_\_\_\_\_\_\_\_ \_\_\_\_\_\_\_\_\_\_\_\_\_\_\_\_\_\_\_\_\_\_\_\_\_\_\_\_

\_\_\_\_\_\_\_\_\_\_\_\_\_\_\_\_\_\_\_\_\_\_\_\_\_\_\_\_\_\_\_\_\_\_

2. Чтобы залить объект сплошным цветом, достаточно использовать

3. Обводка может быть\_\_\_\_\_\_\_\_\_\_\_\_\_\_\_\_\_\_\_\_\_\_\_\_\_\_\_\_\_\_\_\_\_\_\_\_\_\_\_\_\_\_\_

III. Закончите предложение:

\_\_\_\_\_\_\_\_\_\_\_\_\_\_\_\_\_\_\_\_\_\_\_\_\_\_\_

1. Клон и дубликат объекта различаются

\_\_\_\_\_\_\_\_\_\_\_\_\_\_\_\_\_\_\_\_\_\_\_\_\_\_\_\_\_\_\_\_\_\_

2. Параметр Отношение радиусов инструмента Звезда применяется для \_\_\_\_\_\_\_\_\_\_\_\_\_\_\_\_\_\_\_\_\_\_\_\_\_\_\_\_\_\_\_\_\_

3. Чтобы выровнять два объекта по центру, нужно

Буфер обмена используется для \_\_\_\_\_\_\_\_\_\_\_\_\_\_\_\_\_\_\_\_

I **V**. Напишите основные элементы окна Inkscape согласно номерам. Их назначение.

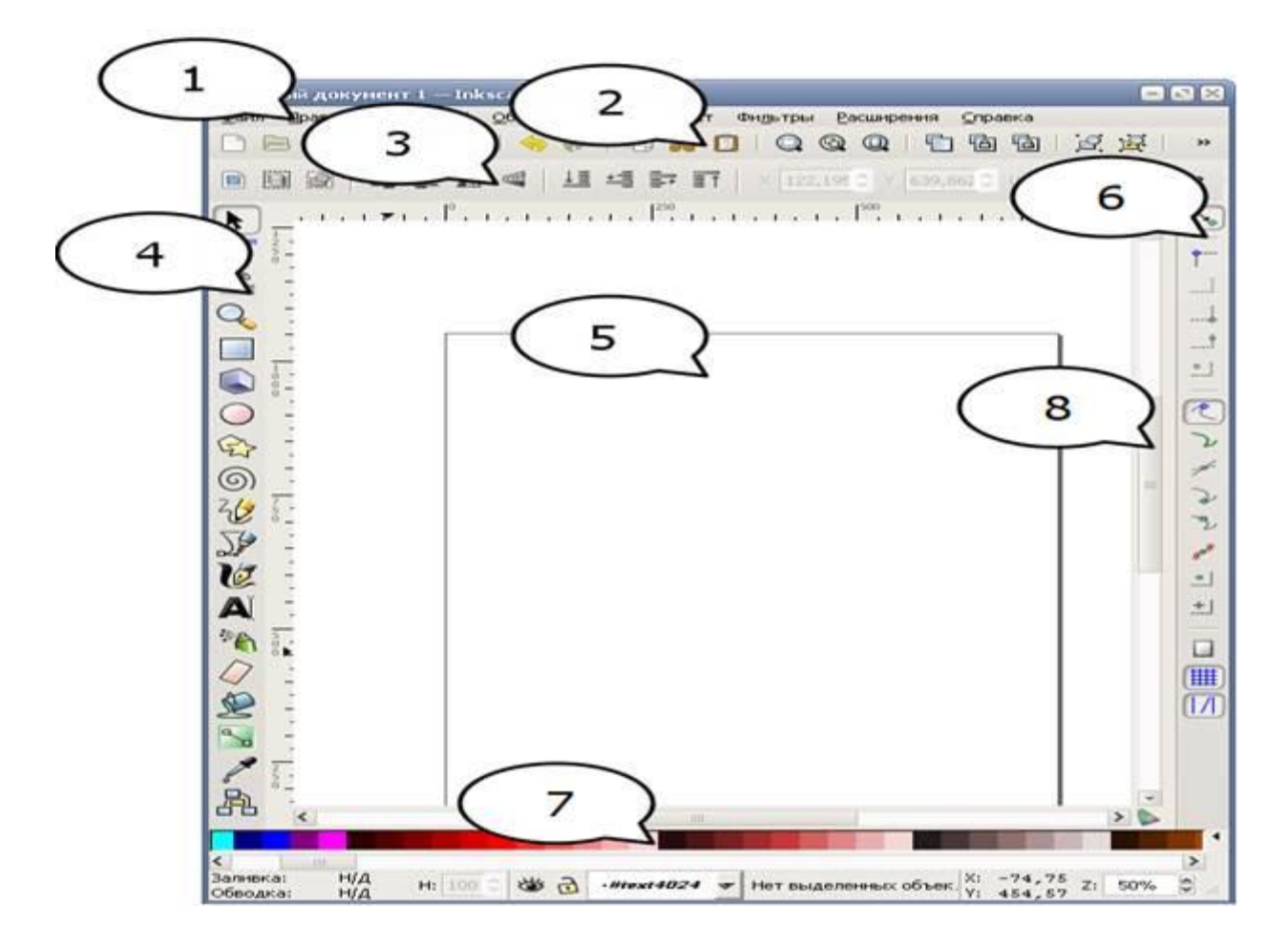

**V**. Напишите название и назначение основных инструментов на панели графики согласно номерам:

 $127$ <br>  $2345$ <br>  $67$ 8 号  $9$   $\circledcirc$ 10~  $11\sqrt{ }$ 12忆  $13A$  $14*$  $15Q$ 16些  $17<sup>°</sup>$  $\frac{18}{19}$ 

### **2.4. Методические материалы**

<span id="page-29-0"></span>Методическое обеспечение образовательной программы включает в себя дидактические принципы, методы, техническое оснащение, организационные формы работы, формы подведения итогов.

Организация образовательного процесса по дополнительной общеобразовательной общеразвивающей программе «Компьютерная графика и дизайн» осуществляется *очно*, в разновозрастных группах. Комплексные занятия проходят по комбинированному типу, так как включает в себя повторение пройденного, объяснение нового, закрепление материала и подведение итогов.

На занятиях используются следующие *методы* реализации программы.

- Наглядный метод
- Метод опроса
- Практический метод
- Метод самоанализа
- Метод постепенности
- Метод мотивации.

Занятия по программе проводятся на основе общих педагогических *принципов:*

• принцип научности;

• принцип систематичности обучения предполагает такое построение образовательного процесса, в ходе которого происходит связывание ранее усвоенного с новым;

• принцип доступности и последовательности предполагает последовательное усложнение заданий;

- принцип взаимодействия педагога с учащимся;
- принцип наглядности;
- принцип связи теории с практикой;
- принцип личностно ориентированного подхода;
- принцип позитивного восприятия и принятия личности;

• принцип взаимодействия и формирования социально-значимых качеств личности;

- принцип гендерной идентичности детей;
- принцип результативности.

 Педагогические *технологии,* используемые по программе «Компьютерная графика и дизайн»:

• Технология дифференцируемого обучения способствует созданию оптимальных условий для развития интересов и способностей учащихся. Механизмом реализации являются методы индивидуального обучения.

• Технология личностно-ориентированного обучения – это организация воспитательного процесса на основе глубокого уважения к личности ребёнка, учёте особенностей его индивидуального развития, отношения к нему как к сознательному, полноправному и ответственному участнику образовательного процесса. Это формирование целостной, свободной, раскрепощённой личности, осознающей своё достоинство и уважающей достоинство и свободу других людей.

• Технология проблемного обучения ставит своей целью развитие познавательной активности и творческой самостоятельности учащихся. Механизмом реализации является поисковые методы, приема поставки познавательных задач, поставив перед учащимися задачу, которую они выполняют, используя имеющиеся у них знания и умения.

• Технология развивающего обучения, при котором главной целью является создание условий для развития психологических особенностей: способностей, интересов, личностных качеств и отношении между людьми, при котором учитываются и используются закономерности развития, уровень и способности индивидуума. Под развивающим обучением понимается новый, активно-деятельный способ обучения, идущий на смену объяснительноиллюстративному способу.

• Технологии сотрудничества реализуют равенство, партнерство в отношениях педагога и ребенка. Педагог и учащиеся совместно вырабатывают цели, содержание, дают оценки, находясь в состоянии сотрудничества, сотворчества.

• Здоровьесберегающие технологии – создание системы мер по сохранению здоровья детей вовремя.

• Информационные технологии, использующие специальные технические информационные средства: компьютер, аудио-, видео-, теле- средства обучения.

 Использование перечисленных технологий характеризует целостный образовательный процесс по программе и является формой организации учебной и творческой деятельности, где каждый ребенок не только обеспечивается полной свободой творческой инициативы, но и нуждается в продуманной стратегии, отборе средств выражения, планировании деятельности.

### **Структура учебного занятия состоит из следующих этапов:**

• название темы с указанием часов, отведенных на ее изучение;

• планируемые результаты (предметные, личностные, метапредметные);

• межпредметные связи и особенности организации пространства (формы работы и ресурсы);

• этапы изучения темы (на каждом этапе работы определяется цель и прогнозируемый результат, даются практические задания на отработку материала и диагностические задания на проверку его понимания и усвоения);

• контрольное задание на проверку достижения планируемых результатов.

*Дидактические материалы*:

- Инструкционно-технологические карты;
- Мультимедийные презентации;
- Видеоролики, видеоуроки
- Макеты
- Интерактивные online модули
- Мультимедийные интерактивные приложения
- Журналы

# **2.5. Условия реализации программы**

<span id="page-31-0"></span>Важнейшим условием реализации программы является создание развивающей, образовательной среды как комплекса комфортных, психологопедагогических и социальных условий, необходимых для развития творческих интересов и способностей обучающихся.

# **Материально-технические условия реализации программы**

Реализация ДООП «Компьютерная графика и дизайн» предполагается в специализированном кабинете, отвечающем санитарно-гигиеническим требованиям этого рода помещений. Кабинет укомплектован необходимым оборудованием и учебной мебелью.

### *Аппаратное обеспечение:*

- мультимедийный проектор с экраном -1 ед.
- ноутбук для педагога 1 ед.
- $M\Phi Y 1 eI$ .

Аппаратное обеспечение в рамках проекта:

- ноутбук для обучающихся HP Ink- 10 ед.
- графический планшет Huion H610Pro v2-10 ед.
- Маршрутизатор  $-1$  ед.
- Мышь компьютерная -19 шт.

# *Программное обеспечение***:**

- GIMP 2.10.
- Inkscape
- Пакет программ Microsoft Office

Кабинет оборудуется различными тематическими стендами и наглядными пособиями.

При реализации программы в дистанционной форме:

При дистанционном обучении каждому обучающемуся должна обеспечиваться возможность доступа к средствам ДОТ, в т.ч. к образовательной онлайнплатформе, в качестве основного информационного ресурса, а также осуществляться учебно-методическая помощь обучающимся через консультации педагога как при непосредственном взаимодействии с обучающимися, так и опосредовано.

### **Информационно-методическое обеспечение:**

- 1. Комплект программно-методического обеспечения.
- 2. Наглядные и демонстрационные пособия.
- 4. Информационные ресурсы, аудио и видеотека.

### **Кадровое обеспечение**

<span id="page-32-0"></span>Реализацию программы осуществляет педагог дополнительного образования Игонина Людмила Андреевна, автор программы.

Имеет среднее профессиональное образование по специальности «Учитель информатики», высшее образование по специальности «Специальное дефектологическое», магистратура «Управление качеством образования».

### **Мероприятия, направленные на профориентацию и профессиональное**

### **самоопределение обучающихся**

Правильно сделанный профессиональный выбор – это начало пути к успеху, к самореализации, к психологическому и материальному благополучию в будущем. Профессиональная ориентация в учреждении дополнительного образования – это система работы, направленной на усвоение учащимися необходимого объёма знаний о социально-экономических и психофизических характеристиках профессий.

Профессиональное самоопределение, подготовка к выбору профессии является сложной и многомерной психолого-педагогической проблемой, требующей комплексного подхода и не принимающей универсальных рецептов.

Подготовка к выбору профессии важна еще и потому, что она является неотъемлемой частью всестороннего и гармонического развития личности, и ее следует рассматривать в единстве и взаимодействии с нравственным, эстетическим, трудовым, интеллектуальным совершенствованием личности.

Таким образом, профессиональное самоопределение учащихся можно рассматривать как один из важных компонентов воспитательной работы учреждения дополнительного образования детей и молодежи.

Основательно вопросы выбора профессии интересуют старшего подростка (10-14 лет), когда он задумывается о личностном смысле в профессиональном труде, выборе специальности, учебного заведения, в котором он будет её осваивать. Но база к профессиональному самоопределению должна закладываться на стадии конкретно наглядных представлений о мире профессий задолго до подросткового возраста. Современное понимание профориентационной работы заключается в ее нацеленности не на выбор конкретной профессии каждым учеником, а на формирование неких универсальных качеств у учащихся, позволяющих осуществлять сознательный, самостоятельный профессиональный выбор, быть ответственными за свой выбор, быть профессионально мобильными.

Данная программа способствует оказанию профориентационной поддержки обучающимся в процессе самоопределения и выбора сферы будущей профессиональной деятельности через:

- организацию фрагментов занятий по теме «Мир профессий»

- изучение профессиональных намерений и планов обучающихся,

- исследование готовности обучающихся к выбору профессии,

- изучение личностных особенностей и способностей обучающихся.

### **Примерная тематика мероприятий:**

Проект «Мир профессий»

Экскурсии на местные предприятия.

Конкурсы рисунков «Моя будущая профессия» и «Профессии моих родственников».

Мини-конференция, беседы и дискуссии «Профессия моей мечты»

Встречи с людьми разных профессий и др.

Профориентационная работа проводится с целью подготовки обучающихся к осознанному выбору профессии при согласовании их личных интересов и потребностей с изменениями, происходящими на рынке труда. Вышеперечисленные формы работы реализуются как один из этапов учебного занятия, так и во внеучебной деятельности в рамках каникулярной занятости.

# **План мероприятий в рамках профориентационной работы.**

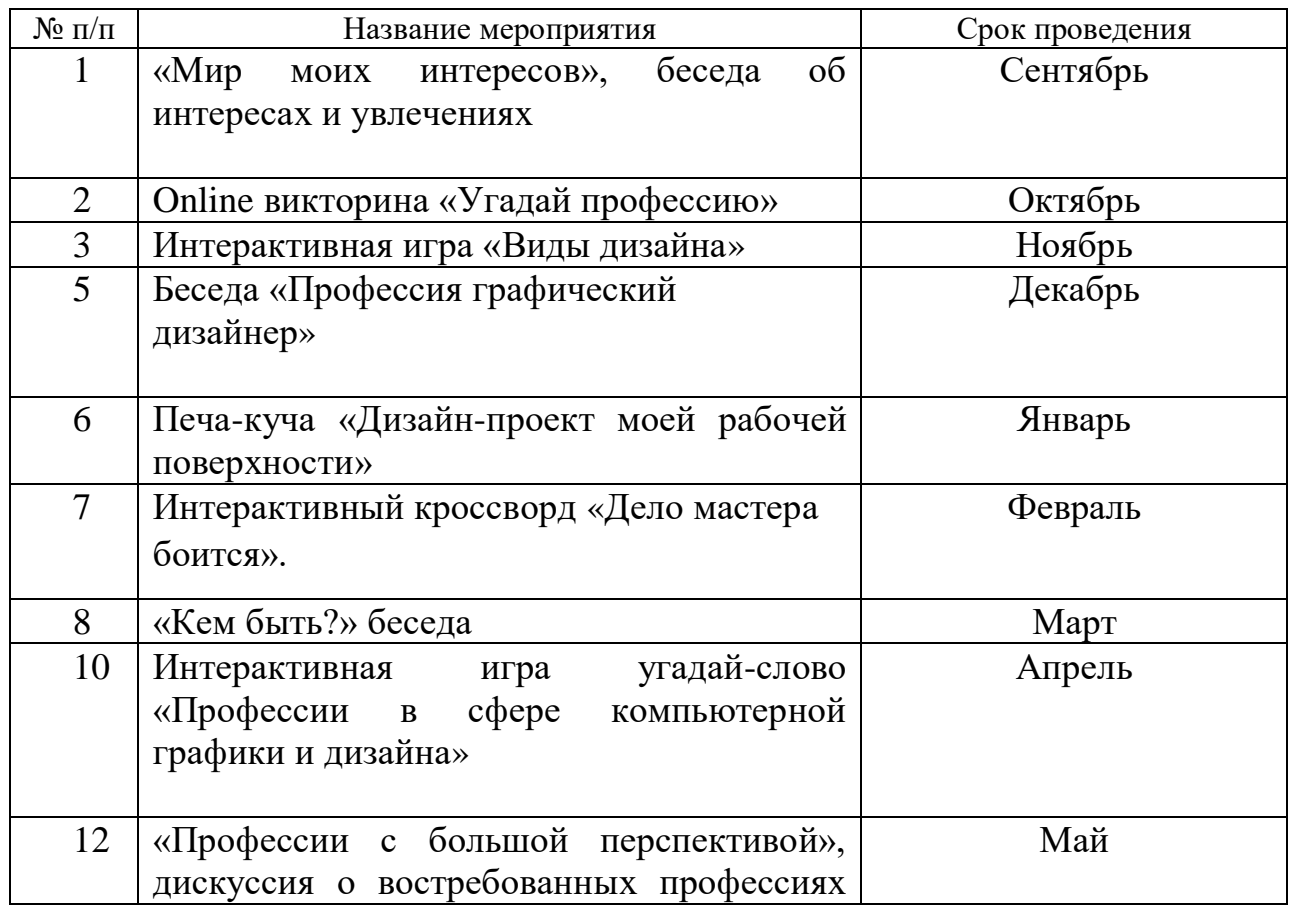

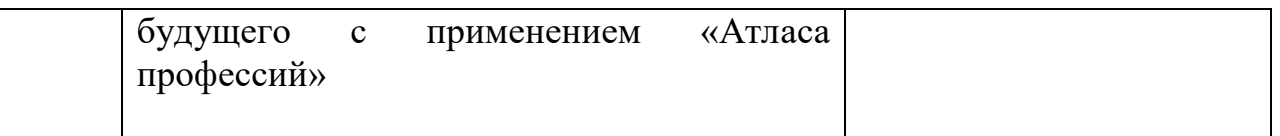

### **Мероприятия воспитательной деятельности**

Важной особенностью дополнительного образования детей является его воспитательная доминанта, поскольку именно в сфере свободного выбора видов деятельности можно рассчитывать на «незаметное», а значит, и более эффективное воспитание. В процессе совместной творческой деятельности взрослого и ребенка происходит развитие нравственных качеств личности. Поэтому так важно, обращаясь к конкретным образовательным задачам, развивая определенные навыки, помнить о приоритетности воспитания. Умение ненавязчиво помогать ребенку в реализации его потенциальных возможностей и потребностей, в решении своих личных проблем, эмоционально и психически поддерживать его и определяет во многом успешность развития дополнительного образования детей.

В МБУ ДО ЦДТ №5 разработан план воспитательных мероприятий по реализации различных программ, в которых обучающиеся объединения принимают активное участие.

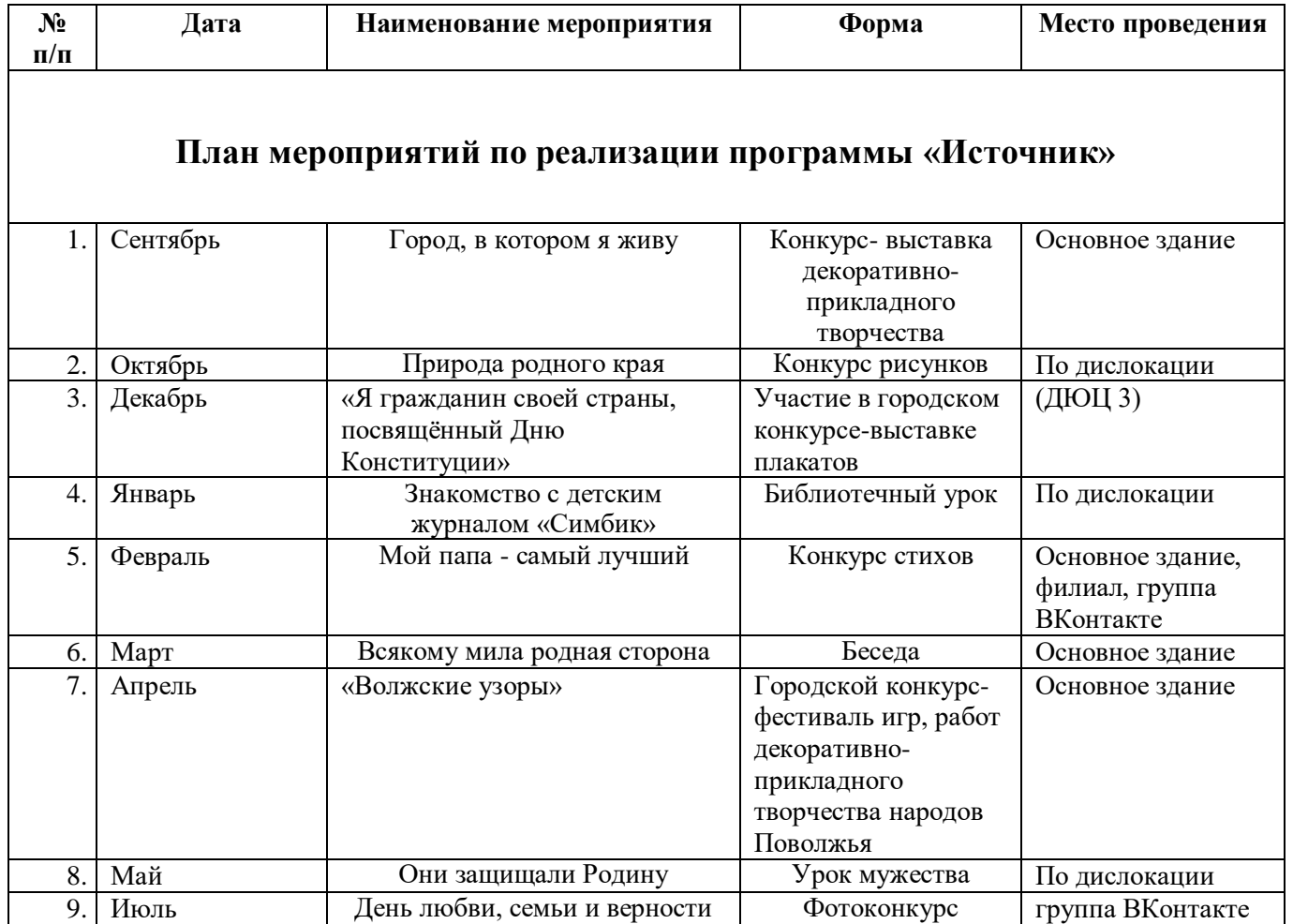

#### **План воспитательных мероприятий**

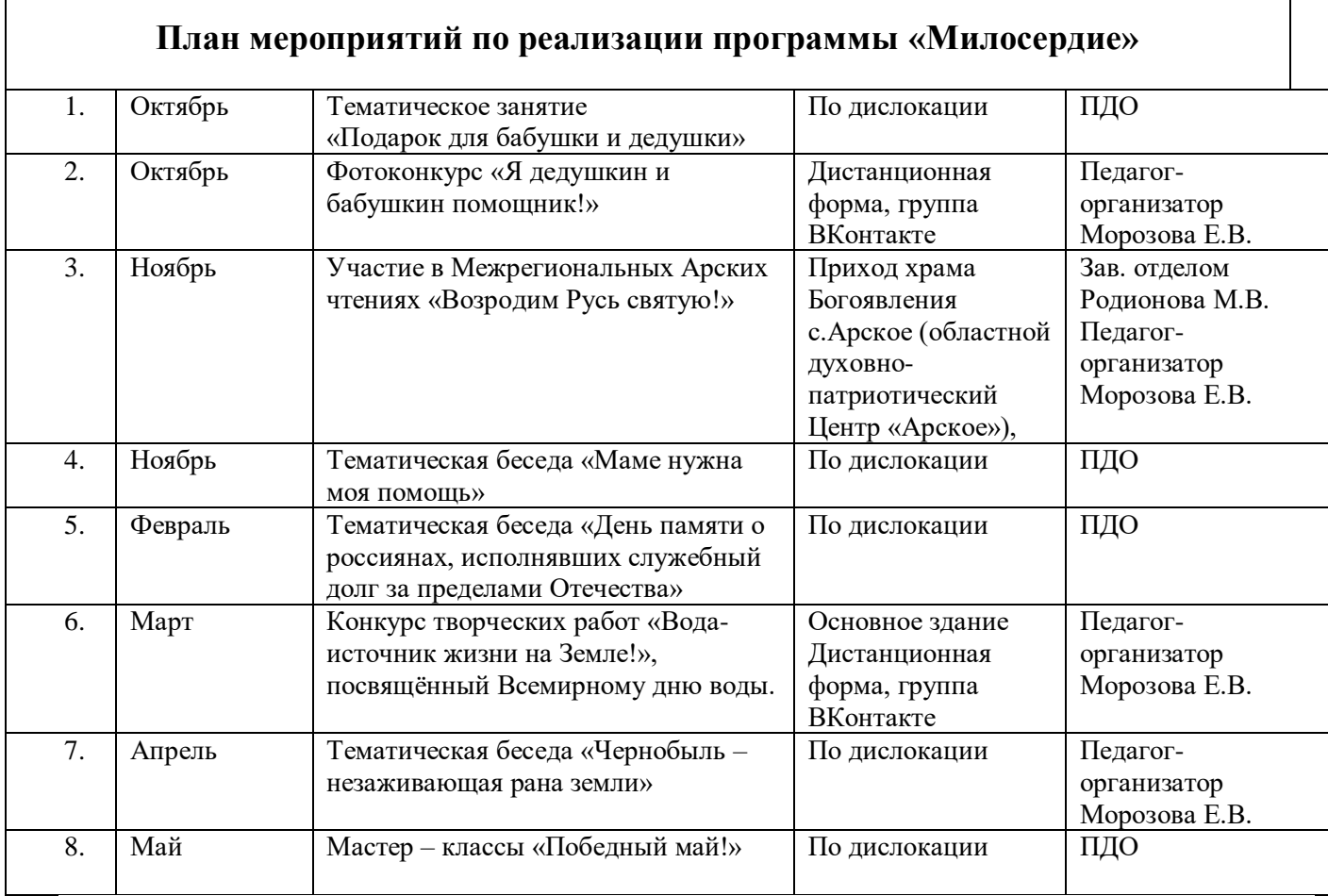

# **План мероприятий по реализации программы «Расти здоровым!»**

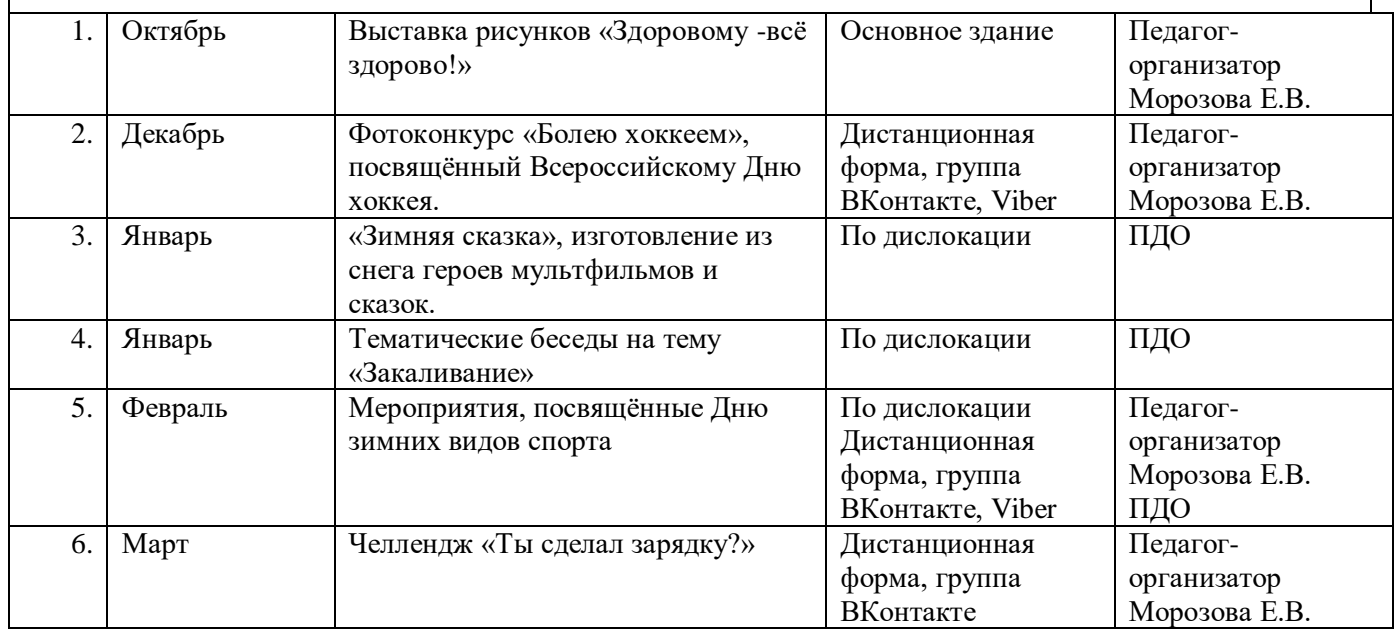

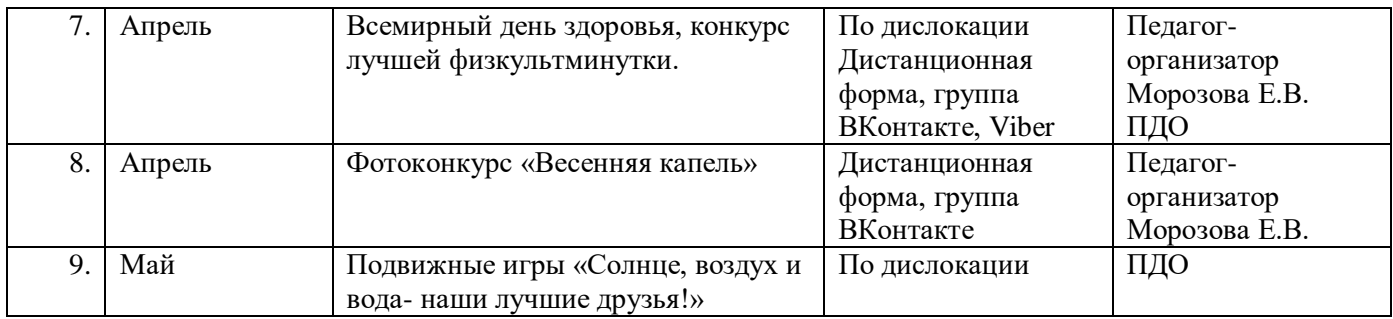

#### **Организация взаимодействия с родителями**

Взаимодействие образовательной организации и семьи всегда была и остается в центре внимания. Современный педагог, обучающий и воспитывающий, наряду с родителями, становится очень значимым взрослым для ребенка, поэтому от его умения взаимодействовать с семьей учащегося во многом зависит эффективность формирования личности ученика.

*Задачи,* реализуемые в процессе сотрудничества с родителями:

- ознакомление родителей с содержанием и методикой учебно-воспитательного процесса, организуемого педагогами;

- психолого-педагогическое просвещение родителей;

- вовлечение родителей в совместную с детьми деятельность;
- корректировка воспитания в семьях отдельных учащихся.

#### *Формы работы:*

- индивидуальные и дистанционные беседы;

- консультации;
- родительское собрание;
- круглый стол;
- мастер-классы.

#### *Дистанционные образовательные технологии*

Реализация программы «Компьютерная графика и дизайн» возможно с применением дистанционных технологий в ходе педагогического процесса, при котором целенаправленное опосредованное взаимодействие обучающегося и педагога осуществляется независимо от места их нахождения на основе педагогически организованных информационных технологий. Основу образовательного процесса составляет целенаправленная и контролируемая интенсивная самостоятельная работа учащегося, который может учиться в удобном для себя месте, по расписанию, имея при себе комплект специальных средств обучения и согласованную возможность контакта с педагогом.

Основными задачами являются:

интенсификация самостоятельной работы учащихся;

- предоставление возможности освоения образовательной программы в ситуации невозможности очного обучения (карантинные мероприятия);
- повышение качества обучения за счет средств современных информационных и коммуникационных технологий, предоставления доступа к различным информационным ресурсам

### **Цифровая образовательная среда:**

- Информационно-коммуникационная образовательная платформа **«Сферум»**
- Онлайн-сервис **Яндекс. Телемост**
- Система дистанционного обучения **«Mirapolis»**
- Мессенджер «**Telegram»**

Цифровые образовательные ресурсы, размещенные на образовательных сайтах, видеоконференции, вебинары, видеоуроки, презентации; e-mail, облачные сервисы, электронные носители мультимедийных приложений, электронные пособия и приложения, разработанные с учетом требований законодательства РФ об образовательной деятельности.

**Информационное обеспечение** включает в себя ряд презентаций, изображений на электронном носителе для демонстрации творческих изделий, этапов изготовления изделий. Имеются фотографии и поэтапные инструкции изготовления декоративных изделий, фотографии работ обучающихся детского объединения.

- 1. Сайт о бесплатном графическом редакторе inkscape <https://inkscape.paint-net.ru/?id=3>
- 2. Архивы Уроки Inkscape Уроки векторной графики <https://enascor.ru/uroki-inkscape/>
- 3. Базовый учебник Inkscape <https://inks-cape.ru/bazovyj-uchebnik>

### **Литература**

### *Список литературы для ля педагога:*

- 1. Архивы Уроки Inkscape Уроки векторной графики [Электронный ресурс]. Режим доступа: [https://enascor.ru/uroki-inkscape/–](https://enascor.ru/uroki-inkscape/) Дата доступа: 31.03.22.
- 2. Базовый учебник Inkscape [Электронный ресурс]. Режим доступа: <https://inks-cape.ru/bazovyj-uchebnik> – Дата доступа: 31.03.22.
- 3. Залогова Л.А. Компьютерная графика. Элективный курс: Учебное пособие / Л.А. Залогова. – М.: БИНОМ. Лаборатория знаний, 2005 г. – 212 с., 16 с. Ил.: ил. ISBN 5-94774-151-2
- 4. Корриган Д. Компьютерная графика : Секреты и решения / Джон Корриган; Перевод с англ. Д. А. Куликова. - М. : ИЧП "Энтроп", 1995. - 350 с. : ил.; 20 см.; ISBN 5-900797-03-1 : Б. ц.
- 5. Немчанинова Ю.П. Обработка и редактирование векторной графики в Inkscape Учебное пособие. – М.:, 2008 – 52с.
- 6. Никулин Е. А. Компьютерная графика. Модели и алгоритмы: Учебное пособие. — 2е изд., стер. — СПб.: Издательство «Лань», 2018. —708 с.: ил. — (Учебники для вузов. Специальная литература). ISBN 9785811425051
- 7. Сайт о бесплатном графическом редакторе inkscape [Электронный ресурс]. Режим доступа: https://inkscape.paint-net.ru/?id=3 – Дата доступа: 31.03.22.
- 8. Сайт Сетевых компьютерных практикумов по информатике [Электронный ресурс]. – Режим доступа: http://window.edu.ru/resource/031/58031. – Дата доступа: 01.04.22.
- 9. Селезнев, В. А. Компьютерная графика : учебник и практикум для среднего профессионального образования / В. А. Селезнев, С. А. Дмитроченко. — 2-е изд., испр. и доп. — Москва : Издательство Юрайт, 2021. — 218 с. — (Профессиональное образование). — ISBN 978-5-534-08440-5.
- 10.Современные информационные технологии. Теория и практика : материалы V Всероссийской научно-практической конференции (Череповец, 5 декабря 2019 г.) / Череповецкий государственный университет ; [под редакцией Т. О. Петровой]. - Череповец : Череповецкий государственный университет, 2020. - 206 с. : ил.; ISBN 978-5-85341-878-3 : 100 экз.
- 11.Уроки GIMP для начинающих Блог Антона Лапшина [Электронный ресурс]. – Режим доступа: https://www.gimpart.org. – Дата доступа: 25.03.22.
- 12.Хахаев И.А. Графический редактор GIMP: первые шаги / И. А. Хахаев М. : ALT Linux ; Издательский дом ДМК-пресс, 2009. — 232 с. : ил. — (Библиотека ALT Linux). ISBN 978-5-9706-0041-2
- 13.Частный закрытый форум уроков в графических редакторах [Электронный ресурс]. – Режим доступа: https://demiart.ru/forum/. – Дата доступа: 04.04.22.

# *Список литературы для учащегося:*

- 1. Архивы Уроки Inkscape Уроки векторной графики [Электронный ресурс]. Режим доступа: [https://enascor.ru/uroki-inkscape/–](https://enascor.ru/uroki-inkscape/) Дата доступа: 31.03.22.
- 2. Базовый учебник Inkscape [Электронный ресурс]. Режим доступа: <https://inks-cape.ru/bazovyj-uchebnik> – Дата доступа: 31.03.22.
- 3. Дневники artlab.club свободное творческое пространство [Электронный ресурс]. – Режим доступа: http://artlab.club/page/about/. – Дата доступа: 12.04.22.
- 4. Онлайн журнал по компьютерной графике и анимации [Электронный ресурс]. – Режим доступа: https://render.ru/. – Дата доступа: 28.03.22.
- 5. Пономаренко, С. И..Пиксел и вектор : Принципы цифровой графики / Сергей Пономаренко. - СПб. : БХВ-Петербург, 2002. - 477 с. : ил.; 24 см. - (Мастермедиа).; ISBN 5-94157-045-7
- 6. Портал о строительстве и ремонте [Электронный ресурс]. Режим доступа: http://web-dizz.com/. – Дата доступа: 31.03.22.
- 7. Проект «Уроки GIMP для начинающих и профи» [Электронный ресурс]. Режим доступа: https://uroki-gimp.ru/about. – Дата доступа: 03.04.22.
- 8. Сайт о бесплатном графическом редакторе inkscape [Электронный ресурс]. Режим доступа[:https://inkscape.paint-net.ru/?id=3](https://inkscape.paint-net.ru/?id=3) – Дата доступа: 31.03.22.
- 9. Уроки GIMP для начинающих Блог Антона Лапшина [Электронный ресурс]. – Режим доступа: https://www.gimpart.org. – Дата доступа: 25.03.22.
- 10.Школа компьютерной графики Realtime [Электронный ресурс]. Режим доступа: https://realtime.ru/. – Дата доступа: 31.03.22.

# *Список литературы для родителей (законных представителей):*

- 1. Безмалый В.Ф. Обеспечение безопасности детей при работе в Интернет.[Электронный ресурс] URL: http://www.ifap.ru/library/book331.pdf
- 2. Онлайн журнал по компьютерной графике и анимации [Электронный ресурс]. – Режим доступа: https://render.ru/. – Дата доступа: 28.03.22.
- 3. Портал о строительстве и ремонте [Электронный ресурс]. Режим доступа: http://web-dizz.com/. – Дата доступа: 31.03.22.
- 4. Сайт Сетевых компьютерных практикумов по информатике [Электронный ресурс]. – Режим доступа: http://window.edu.ru/resource/031/58031. – Дата доступа: 01.04.22.
- 5. Хахаев И.А. Графический редактор GIMP: первые шаги / И. А. Хахаев М. : ALT Linux ; Издательский дом ДМК-пресс, 2009. — 232 с. : ил. — (Библиотека ALT Linux). ISBN 978-5-9706-0041-2
- 6. Храмова Е. Тренинги и игры для глаз [Текст] : [12+] / Е. Храмова. Ростовна-Дону : Феникс, 2016. - 126, [1] с. : ил.; 20 см. - (Серия "Медицина для вас").; ISBN 978-5-222-25484-4 : 2500 экз.